# **CUNY Academic Commons - Bug #10260**

# **bad activation email**

2018-08-29 04:16 PM - Marilyn Weber

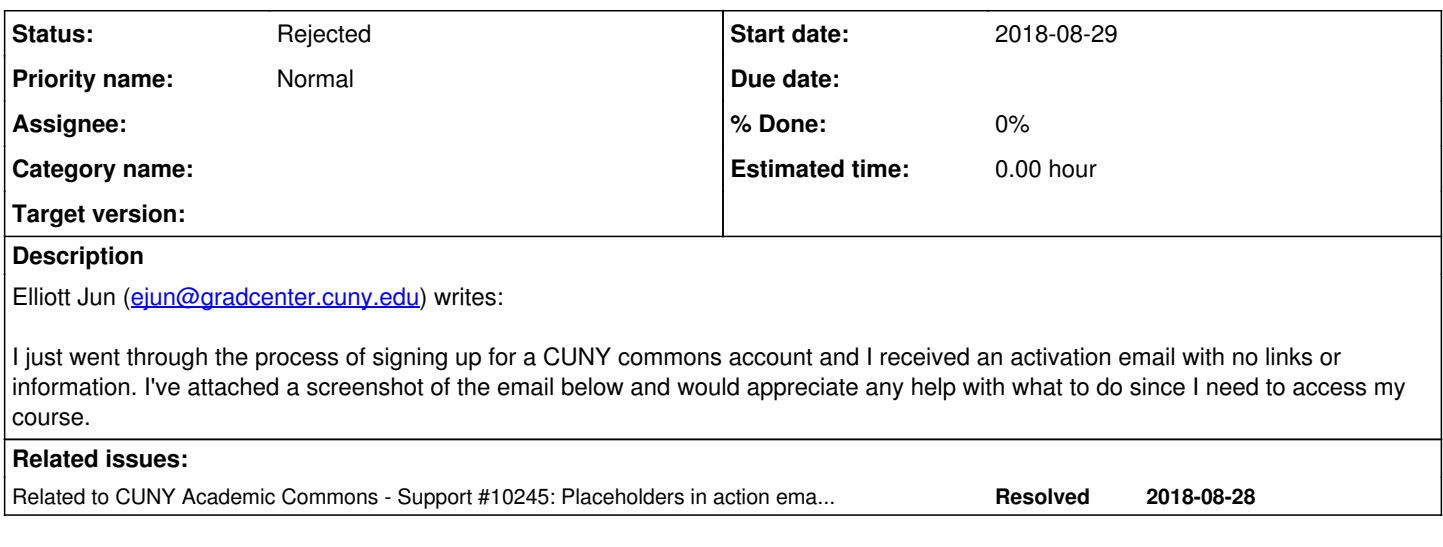

# **History**

#### **#1 - 2018-08-29 04:25 PM - Boone Gorges**

*- Related to Support #10245: Placeholders in action emails (activation, password reset) not being properly swapped added*

#### **#2 - 2018-08-29 04:25 PM - Boone Gorges**

This the same as  $\frac{110245}{2}$ . Please feel free to manually activate the account.

### **#3 - 2018-08-29 04:27 PM - Marilyn Weber**

Thanks, done!

### **#4 - 2018-08-29 04:34 PM - Raymond Hoh**

I cannot duplicate this bug locally. Let me try cdev.

#### **#5 - 2018-08-29 04:48 PM - Raymond Hoh**

I cannot duplicate this on cdev. I tried by attempting to register a new account at commons.gc.cuny.edu/register/ and the "Activate your account" email I received correctly shows the email content.

I can try to duplicate the bug on production if necessary.

#### **#6 - 2018-08-29 04:50 PM - Boone Gorges**

Could you please give it a try on production, Ray? There's a small chance that I did something during debugging that would've caused an unparsed email to slip through the cracks for a minute or two.

# **#7 - 2018-08-29 04:53 PM - Raymond Hoh**

Production is working as well.

Gremlins?

### **#8 - 2018-08-29 05:00 PM - Boone Gorges**

*- Status changed from New to Rejected*

It's likely that I was the gremlin. Let's see if it resurfaces.

### **#9 - 2018-08-30 11:08 AM - Marilyn Weber**

The user reports that he still can't log in. I clicked activate but perhaps I don't have the authority? He's now not appearing in either All Users or Unconfirmed

#### **#10 - 2018-08-30 11:21 AM - Boone Gorges**

The user elliottjun exists and is activated. (Not all users get roles on the main Commons site - maybe this is the case for those activated via Unconfirmed? - so you won't see them in<https://commons.gc.cuny.edu/wp-admin/users.php>, only in the Network Admin.) If there's a problem with login, the user should be able to initiate a password reset via the normal procedure.

# **#11 - 2018-08-30 12:58 PM - Marilyn Weber**

He had to reset his password but he's all set now.

# **#12 - 2018-08-30 01:25 PM - Boone Gorges**

Thanks, Marilyn.

### **Files**

bad activation email.JPG 46.4 KB 2018-08-29 Marilyn Weber